# Functional Programming for Logicians - Lecture 3

Folding, Functors, Monads

Malvin Gattinger

6 June 2018

**module** L3 **where**

(Slides partly copied from Jan van Eijck)

## **Outline**

- $\blacktriangleright$  Folding
- $\blacktriangleright$  Hello World
- $\triangleright$  Category Theory in one slide
- $\blacktriangleright$  Functors and Applicatives
- $\triangleright$  Monads Warm Fuzzy Things
- $\blacktriangleright$  Input and Output the IO Monad

# <span id="page-3-0"></span>[Folding](#page-3-0)

## Spot the pattern!

```
mySum :: [Integer] -> Integer
mySum \boxed{]} = 0
mySum (x:xs) = x + mySum xs
```

```
myAnd :: [Bool] -> Bool
myAnd [] = TruemyAnd (x:xs) = x && myAnd xs
```

```
myMap :: (a \rightarrow b) \rightarrow [a] \rightarrow [b]myMap f [] = []myMap f(x:xs) = f(x : myMap f xs)
```
#### foldl

```
mySum :: [Integer] -> Integer
mySum xs = fold1 (+) 0 xsmyAnd :: [Bool] -> Bool
myAnd xs = fold1 (&&) True xsmyMap :: (a \rightarrow b) \rightarrow [a] \rightarrow [b]
```

```
myMap f xs = fold \ (\x \rightarrow (f x :)) [] xs
```
## Folding left and right

*λ*> :t foldl foldl :: Foldable  $t \Rightarrow (b \rightarrow a \rightarrow b) \Rightarrow b \rightarrow t a \rightarrow b$ *λ*> :t foldr foldr :: Foldable  $t \Rightarrow$  (a -> b -> b) -> b -> t a -> b Exercise: Which of foldl and foldr can work on infinite lists? Why? See also: Haskell wiki: [https://wiki.haskell.org/Foldr\\_Foldl\\_Foldl'](https://wiki.haskell.org/Foldr_Foldl_Foldl)

<span id="page-7-0"></span>[Hello World](#page-7-0)

# Obligatory Meme

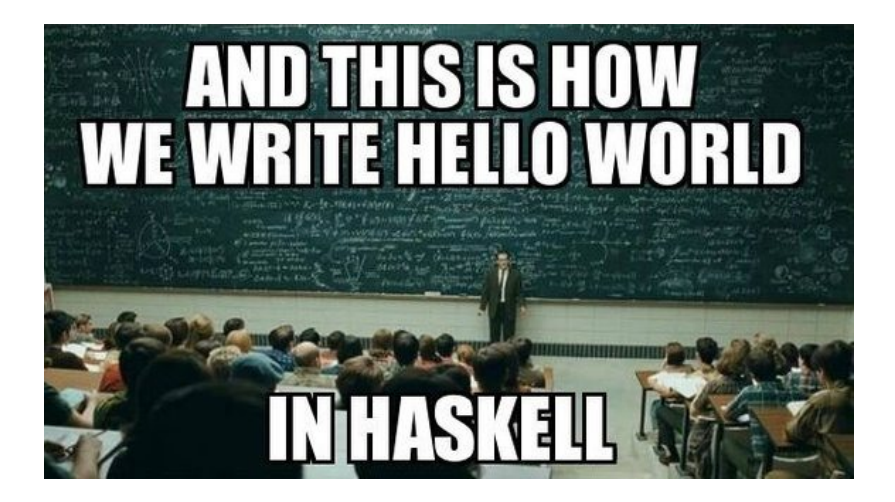

## Hello World

IO (Input/Output) is interaction with the outside world. IO in Haskell is different from IO in imperative or object-oriented languages, because the functional paradigm isolates the purely functional kernel of the language from the outside world. Hence Hello World is not the simplest possible program to write in Haskell. But it is also not that difficult:

```
λ> putStrLn "Hello World"
Hello World
```
This outputs a string to the screen. A more elaborate version would first ask for user input, which means that interaction with the outside world takes place. Let's see that in Haskell . . .

## Hello World 2.0

```
helloWorld \therefore IO ()helloWorld = do putStrLn "What is your name?"
                  x \leftarrow getLine
                  putStrLn ("Hello " ++ x ++ "!")
```
Such interaction is called a *side effect*. Pure functions do not have side effects; they just compute values, and for this they do not use information from the outside world. This purity is a very good thing, for it allows us to reason about functional computation in a mathematical way.

Input-Output involves interaction with the outside world, hence side effects. The Haskell method of dealing with side effects, and isolating them from the pure functional kernel of the language is by putting them in a wrapper. Such wrappers like IO are called Monads.

## Theory first!

The concept of monads is borrowed from category theory. Monadic programming can be understood without tracing this connection.

In the same way, IO in Haskell can be understood without understanding monads. But as you are Master of Logic students, a bit of theory is appropriate.

# <span id="page-12-0"></span>[The Category of Types](#page-12-0)

# Category Theory Basics

- $\triangleright$  Objects
- $\blacktriangleright$  Arrows
	- $\blacktriangleright$  identity
	- $\blacktriangleright$  composition
- Functors:
	- $\triangleright$  maps objects to objects and arrows to arrows
	- $\blacktriangleright$  maps the identity to the identity
	- $\triangleright$  commutes with arrow composition

(Recommended talk: Category Theory for the Working Hacker by Philip Wadler [https://youtu.be/V10hzjgoklA\)](https://youtu.be/V10hzjgoklA)

# The Category of Types

- $\triangleright$  Objects: Types a
- Arrows: Function Types  $a \rightarrow b$

## <span id="page-15-0"></span>[Functors](#page-15-0)

## Functors: fmap

Just another type class, like Eq or Show.

```
λ> :i Functor
class Functor (f : : * \rightarrow *) where
  fmap :: (a \rightarrow b) \rightarrow f a \rightarrow f b{-# MINIMAL fmap #-}
```
As we learned in category theory, a functor should fulfill two conditions:

1. Functors must preserve identity morphisms:

fmap id  $==$  id

2. Functors preserve composition of morphisms:

 $fmap (f g) == fmap f . fmap g$ 

Recall that Maybe is predefined like this:

**data** Maybe a = Nothing | Just a

Example usage:

```
myLookup :: Eq a => a -> [(a,b)] \rightarrow Maybe b
myLookup [] = Nothing
myLookup k ((k', v):xs) | k == k' = Just v
                     | otherwise = myLookup k xs
```
Example: instance Functor Maybe

```
data Maybe a = Nothing | Just a
Maybe is a functor:
```
- $\triangleright$  on objects: a is mapped to Maybe a
- on arrows:  $a \rightarrow b$  is mapped to Maybe  $a \rightarrow$  Maybe b

```
instance Functor Maybe where
 fmap :: (a \rightarrow b) \rightarrow Maybe a \rightarrow Maybe b
 fmap Mothing = Nothing
 fmap f (Just a) = Just (f a)
```
Example: instance Functor Maybe

```
data Maybe a = Nothing | Just a
Maybe is a functor:
```
- $\triangleright$  on objects: a is mapped to Maybe a
- on arrows:  $a \rightarrow b$  is mapped to Maybe  $a \rightarrow$  Maybe b

```
instance Functor Maybe where
 fmap :: (a \rightarrow b) \rightarrow Maybe a \rightarrow Maybe b
 fmap Mothing = Nothing
 fmap f (Just a) = Just (f a)
```
Does it fulfill both conditions?

$$
\begin{array}{rcl}\n\blacktriangleright \text{ fmap id} &=& \text{id} \\
\blacktriangleright \text{ fmap (f . g)} &=& \text{ fmap f . fmap g}\n\end{array}
$$

#### Functor is just a type class

Just like Eq, Ord, Show and Functor is a type class, which means that certain functions are predefined for it. An important difference however is that Functor is a type class which does not apply to concrete types ∗ but to an abstract type  $* \rightarrow *$ . For example, instance Eq String where ... makes the equality  $==$  available on Strings.

*λ*> :k Eq Eq  $:: * ->$  Constraint

#### Functor is just a type class

Just like Eq, Ord, Show and Functor is a type class, which means that certain functions are predefined for it. An important difference however is that Functor is a type class which does not apply to concrete types ∗ but to an abstract type  $* \rightarrow *$ . For example, instance Eq String where ... makes the equality  $==$  available on Strings.

$$
\lambda > : k \text{ Eq}
$$

Eq  $:: * ->$  Constraint

In contrast, instance Functor Maybe where ... does not give us functions working on things of type Maybe because nothing is of type Maybe. Things can be of Type Maybe Int, Maybe String, etc.

*λ*> :k Functor Functor ::  $(* \rightarrow *) \rightarrow$  Constraint

#### Functor is just a type class

Just like Eq, Ord, Show and Functor is a type class, which means that certain functions are predefined for it. An important difference however is that Functor is a type class which does not apply to concrete types ∗ but to an abstract type  $* \rightarrow *$ . For example, instance Eq String where ... makes the equality  $==$  available on Strings.

$$
\lambda > : k \, \text{Eq}
$$

Eq  $: * \rightarrow$  Constraint

In contrast, instance Functor Maybe where ... does not give us functions working on things of type Maybe because nothing is of type Maybe. Things can be of Type Maybe Int, Maybe String, etc.

*λ*> :k Functor Functor ::  $(* \rightarrow *) \rightarrow$  Constraint

See also: [Kinds and some type-foo in LYHFGG](http://learnyouahaskell.com/making-our-own-types-and-typeclasses#kinds-and-some-type-foo)

A functor is a thing that can be mapped over, and the function to do so is fmap.

```
λ> fmap succ (Just (3::Int))
Just<sub>4</sub>
λ> fmap (map toUpper) (Just "hello")
Just "HELLO"
λ> fmap succ [1,5,100::Int]
[2,6,101]
```
The last example shows that  $\lceil \ \rceil$  is also a functor

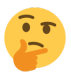

## Function Application inside a Functor

Suppose we are processing inside a functor, and we need to apply a *pure* function, say toUpper from Data.Char. Then this is how to do it:

```
λ> fmap (map toUpper) (Just "jan")
Just "JAN"
```
The function fmap turns the string operation map toUpper into a monadic function.

There is also an alias for infix notation:

```
λ> map toUpper <$> Just "malvin"
Just "MALVIN"
```
This shows that fmap can be used as the monadic version of \$.

<span id="page-25-0"></span>[Applicatives](#page-25-0)

## Applicative Functors

An Applicative is a functor with extra structure, but not yet a Monad. (See [Applicative Functors.](https://wiki.haskell.org/Applicative_functor))

```
λ> :i Applicative
class Functor f \Rightarrow Applicative (f : : * \rightarrow *) where
   pure \therefore a \rightarrow f a
   (\langle * \rangle): f (a \rightarrow b) \rightarrow f a \rightarrow f b
```
A functor with application provides a way to:

- embed pure expressions (with pure ::  $a \rightarrow f a$ )
- **Example 3** sequence computations and combine their results (with  $(\langle \ast \rangle)$  :: f (a  $\Rightarrow$  b)  $\Rightarrow$  f a  $\Rightarrow$  f b).

## Applicative Laws

pure id  $\langle * \rangle ==$  id

pure (.)  $\langle * \rangle$  u  $\langle * \rangle$  v  $\langle * \rangle$  w = u  $\langle * \rangle$  (v  $\langle * \rangle$  w)

pure  $f \leq x$  pure  $x = pure (f x)$ 

$$
u \iff \text{pure } y = \text{pure } (\$ \ y) \iff u
$$

The second law is the compostion law. It says that if  $\langle * \rangle$  is used for composition, then the composition is associative.

In the fourth law, note that  $(\frac{1}{2} \gamma)$  is the function that supplies y as argument to another function.

Relation between fmap and <\*>:

fmap f  $x = pure f \iff x$ 

#### Example: instance Applicative Maybe

```
instance Applicative Maybe where
 pure :: a -> Maybe a
 pure = Just
  (\langle * \rangle) :: Maybe (a \rightarrow b) \rightarrow Maybe a \rightarrow Maybe b
  (\langle * \rangle) Nothing = Nothing
  (<*>) (Just f) Nothing = Nothing
  (\langle * \rangle) (Just f) (Just x) = Just (f x)
```
*λ*> Just succ <\*> Just 3 Just 4

## Example: instance Functor/Applicative []

Another Functor you already know is [] for lists!

- $\triangleright$  Objects: a is mapped to [a]
- Arrows:  $a \rightarrow b$  is mapped to  $[a] \rightarrow [b]$
- $\Rightarrow$  Exercises: How are the Functor and Applicative functions defined for lists?
	- $\blacktriangleright$  fmap
	- $\blacktriangleright$  pure
	- $\blacktriangleright$   $\langle * \rangle$

Try to write down the definitions yourself and check that  $f$  map  $f$  xs = pure f  $\langle * \rangle$  xs holds.

## <span id="page-30-0"></span>[Monads](#page-30-0)

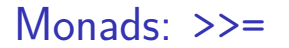

Our biggest mistake: Using the scary term "monad" rather than "warm fuzzy thing". — Simon Peyton-Jones

class Applicative  $m \Rightarrow$  Monad  $(m : : * \rightarrow *)$  where  $(\gg)=)$  : m a  $\rightarrow$  (a  $\rightarrow$  m b)  $\rightarrow$  m b  ${-+$  MINIMAL  $(>>=)$   $+$ -}

The function (>>=) is called bind.

#### Example: instance Monad Maybe

Maybe is a Monad, and in this particular case, the bind function is defined as:

**instance** Monad Maybe **where**

 $(\gg)=)$  :: Maybe a -> (a -> Maybe b) -> Maybe b  $(\gg)=)$   $(\text{Just } x)$  f = f x  $(\gg)=$  Nothing = Nothing

#### Example: instance Monad Maybe

Maybe is a Monad, and in this particular case, the bind function is defined as:

**instance** Monad Maybe **where**

 $(\gg)=)$  :: Maybe a -> (a -> Maybe b) -> Maybe b  $(\gg)=)$   $(\text{Just } x)$  f = f x  $(\gg)=$  Nothing = Nothing

Examples of the use of  $(\gg=)$ :

```
λ> Just (3::Int) >>= \x -> Just (succ x)
Just 4
λ> Just (3::Int) >>= \x -> lookup x [(3,5),(7,9::Int)]
Just 5
λ> Just (1::Int) >>= \x -> lookup x [(3,5),(7,9::Int)]
Nothing
```
Example: Using Maybe for Exceptions table :: [(Int,Int)] table = map  $(\{x \rightarrow (x, x^(3):Int))\})$  [1..100]

We want to look up two numbers and add them.

process :: Int  $\rightarrow$  Int  $\rightarrow$  Maybe Int process m n = lookup m table >>=  $\varepsilon$  -> lookup n table  $\gg = \wedge w \rightarrow$  return  $(v+w)$ 

*λ*> lookup 3 table Just 27 *λ*> lookup 200 table Nothing *λ*> process 3 5 Just 152

What does process 0 3 and process 3 200 give? Why?

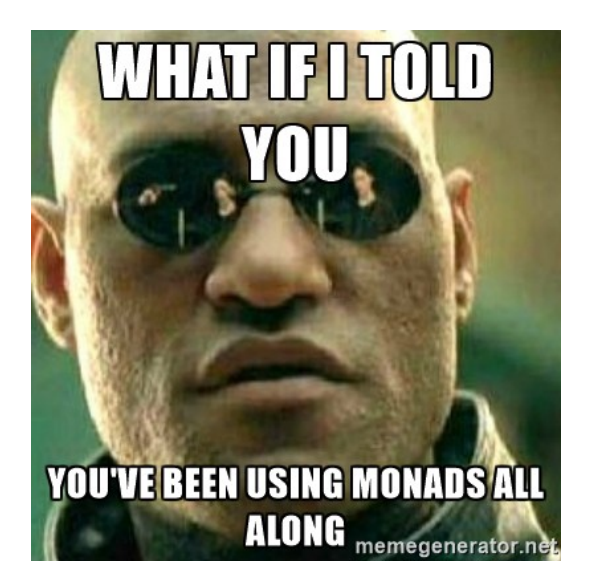

## Example: instance Monad []

Now let's look at the list container as a monad. List types are functors, and their mapping function fmap is map. List types are also monads. Putting a single thing in a list container is done by the function  $\x \rightarrow [x]$ , which can be abbreviated as  $(:[])$ . Hence the return for lists is  $(:[])$ .

$$
\lambda > \text{return } 3 :: [\text{Int}]
$$
  
[3]

Let's make a few variations on  $x \rightarrow [x]$  and see what we get:

```
λ> [1,2,3] >>= \x -> [x,x]
[1,1,2,2,3,3]
λ> [1,2,3] >>= \x -> [x,x,x]
[1,1,1,2,2,2,3,3,3]
λ> [1,2,3] >>= \x -> [x,x,x,x]
[1,1,1,1,2,2,2,2,3,3,3,3]
```
# Keep Calm

Again, saying that something is a monad just means that it is of kind  $* \rightarrow *$ and in the type class Monad. Which means that >>= works on it.

The internet has so many Monad tutorials that you could probably spend the rest of this month reading them. Here are three:

 $\blacktriangleright$  LYHGG: A Fistful of Monads

<http://learnyouahaskell.com/a-fistful-of-monads>

- $\triangleright$  Wiki books: Understanding Monads [https://en.wikibooks.org/wiki/Haskell/Understanding\\_monads](https://en.wikibooks.org/wiki/Haskell/Understanding_monads)
- ▶ Stephen Diehl: Monads Made Difficult <http://www.stephendiehl.com/posts/monads.html>

#### The Monad Laws

- return a  $>>= k = k a$ .
- $\blacktriangleright$  m  $\gt$   $\blacktriangleright$  return = m.
- $\triangleright$  m >>= \x -> k x >>= h = (m >>= k) >>= h.

The first law says that Just  $5 \gg=$  Just and Just 5 are equivalent. The second law says that  $getLine \ge 2$  return is equivalent to getLine. The third law expresses the associativity of  $\gg$ =:

```
getLine >>= \n -> putStrLn n >>= return
```

```
is equivalent to: getLine >>= putStrLn >>= return
```
which by the second Monad Law is in turn equivalent to

```
getLine >>= putStrLn
```
The function  $(\gg)$  can be defined in terms of  $(\gg)$  as follows:

(>>) :: Monad m => m a -gt; m b -gt; m b  
m >> k = m >>= (
$$
\_ -> k
$$
)

This function (also called then is a more primitive version of  $(\gg)=$ ) (called bind): it discards the value passed to it by its first argument.

## join

```
λ> :t join
join :: Monad m \Rightarrow m (m a) \rightarrow m a
This is predefined for every Monad like this:
```

```
join xss = xss \gg = id
```
Thinking of m as a box, we see that join *flattens* a box in a box to a single box. The implementation for the case of Maybe is easy:

```
join :: Maybe (Maybe a) -> Maybe a
join (Just x) = xjoin = Nothing
```
Examples:

```
λ> join (Just (Just 3))
Just 3
λ> join (Just Nothing)
Nothing
λ> join Nothing
Nothing
λ> join [[1],[2,3],[4::Int]]
[1,2,3,4]
```
The last result shows that join for lists is in fact the concat function.

#### Overview: Functor, Monad, Applicative

Monads ⊆ Applicatives ⊆ Functors

Functor:

$$
\triangleright \text{ fmap} :: (a \rightarrow b) \rightarrow f a \rightarrow f b
$$

Applicative:

<sup>I</sup> pure :: a -> f a <sup>I</sup> (<\*>) :: f (a -> b) -> f a -> f b

Monad:

$$
\triangleright \text{ (>>=)} :: m \text{ a } \rightarrow \text{ (a } \rightarrow \text{ m b)} \rightarrow \text{ m b} \qquad \text{(called bind)}
$$
\n
$$
\triangleright \text{return} :: a \rightarrow m \text{ a}
$$

<span id="page-43-0"></span>[IO](#page-43-0)

## Hello World, again

```
You can think of IO a as actions which give a result of type a.
helloWorld :: IO ()
helloWorld = do putStrLn "What is your name?"
                 x <- getLine
                 putStrLn ("Hello " ++ x ++ "!")
```
This is in fact the same as:

```
hello \therefore IO ()hello = putStrLn "What is your name?"
              >> getLine
                 \gg \langle \rangle \rightarrow \text{tstrLn} ("Hello " \leftrightarrow name)
```
 $\Rightarrow$  Questions: What are the types of getLine and putStrLn? Why do we first use  $\ge$  and then  $\ge$ =?

## IO in a single line in ghci

Note that what we did with Maybe also works with the IO monad:

```
λ> import Data.Char
λ> fmap (map toUpper) getLine
jan
"JAN"
```

```
(The line jan is entered by the user!)
```

```
Again, also with the infix <$> operator:
```

```
λ> map toUpper <$> getLine
malvin
```

```
"MALVIN"
```
#### Do Notation

First consider monad objects connected by then operators. Example:

```
λ> putStrLn "x" >> putStrLn "y" >> putStrLn 'z'
\mathsf{H}_{\mathbf{Y}}\mathsf{H}"v"'z'λ> do putStrLn "x" ; putStrLn "y" ; putStrLn 'z'
"x""v"'z'
```
Think of the monad objects as a list of actions, and of the *do* notation of a way of presenting this list like a sequential program.

In a similar way we can translate bind to do notation:

```
λ> getLine >>= \ x -> putStrLn ("hello " ++ x)
jan
"hello jan"
λ> do x <- getLine; putStrLn ("hello " ++ x)
jan
"hello jan"
```
#### Do notation with  $\leftarrow$

We can string more than two actions together:

```
greetings :: IO ()
greetings = do putStrLn "First name?"
               x <- getLine
               putStrLn "Second name?"
               y <- getLine
               putStrLn ("Hello " ++ x ++ " " ++ +y)
```
Note that the semicolons are superfluous now.

You can think of  $x \le y$  as doing the action y to get the value x.

The function greetigns is equivalent to (or syntactic sugar for):

```
greetz \therefore IO ()greetz = putStrLn "First name?" >>
          getLine >>= \langle x \rangleputStrLn "Second name?" >>
          getLine >>= \ y \rightarrowputStrLn ("Hello " ++ x ++ " " ++ y)
```
See also: [Wiki books on do notation](https://en.wikibooks.org/wiki/Haskell/do_notation)

No exercise session today, but . . .

- $\triangleright$  you should practice!
- $\triangleright$  see website for research/project topics!
- $\triangleright$  further reading: [Why IO Input Types Are Bad](https://malv.in/notes/2016-11-16-WhyNoIOinput.pdf)

See you tomorrow at 10:00.

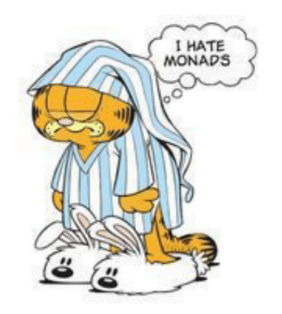

Garfield tried learning Haskell